# Оптимизация. Линейное программирование.

#### Постановка задачи

В экономике очень часто необходимо принять решение, причем вариантов решения стоящей задачи - множество, но необходимо выбрать оптимальное (наилучшее). В этих случаях часто используются методы линейного программирования (ЛП). Присутствие в названии термина «программирование» объясняется тем, что в английском языке слово «programming» означает планирование.

Задача в общем виде состоит в том, чтобы найти набор неотрицательных параметров х<sub>і</sub>, которые дают максимум (минимум) линейной целевой функции (линейной формы)

$$
Z = \sum_{i=1}^{n} c_i x_i = c_1 x_1 + c_2 x_2 + \dots + c_n x_n \tag{1}
$$

при условиях

 $\sum_{i=1}^n a_{ij}x_j \leqslant b_i$ (2)  $\pi$   $i = 1, 2, ..., m$ причем переменные неотрицательны:  $x_i > 0$  $(3)$ 

Такую задачу называют «основной» или «стандартной» в линейном программировании.

Большинство реальных задач ЛП имеют единственное оптимальное решение для ланной системы ограничений (2). Если система ограничений несовместна (неравенства или уравнения противоречат друг другу), задача вообще не имеет решения. В некоторых задачах может быть множество допустимых решений, считается, что такие задачи также не имеют оптимального решения.

Неотрицательность переменных (3) отражает их реальный экономический смысл.

## Примеры задач ЛП

#### Задача оптимального использования ресурсов (оптимального планирования)

Предприятие выпускает продукцию и наименований. Для ее производства необходимо m видов ресурсов. Известны расходы ресурсов для каждого вида продукции  $a_{ii}$  (i=1..n, j=1..m) и запасы каждого вида ресурсов  $b_{ii}$  (j=1..m). Нужно составить план выпуска продукции для получения максимальной прибыли.

Пример 1. Например, кондитерская фабрика выпускает три вида конфет: «Звёздные», «Ну-ка, отними», «Зайчик» по цене 190, 160 и 150 рублей за кг соответственно. Для производства этих конфет используется три вида сырья. Расход и запасы сырья отражены в таблице. Найти, какое количество конфет каждого вида нужно произвести, чтобы получить максимальную прибыль.

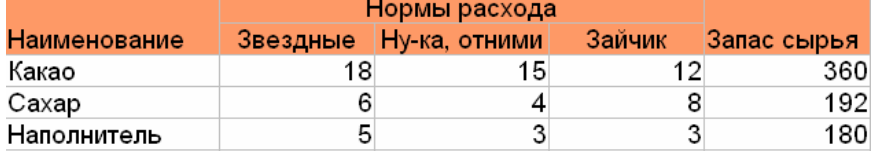

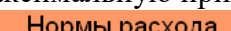

Обозначим  $x_i$  (i=1..3) - количество произведенных конфет каждого вида. Прибыль можно подсчитать по формуле (целевая функция)  $Z=190x_1+160x_2+150x_3$ .

Система ограничений:

 $[18x_1 + 15x_2 + 12x_3 \le 360$  $6x_1 + 4x_2 + 8x_3 \le 192$  $5x_1 + 3x_2 + 3x_3 \le 180$ 

Необходимо найти оптимальную совокупность x1, x2, x3, при которых Z максимальна.

### Задача о смесях.

Необходимо составить смесь из n разных видов сырья, каждый из которых содержит в себе m видов веществ. Известно a<sub>ii</sub> (i=1.m, j=1.m) - количество ј вещества в единице і-того вида сырья и стоимость смеси каждого вида рі. Найти, какое количество смеси каждого вида нужно произвести, чтобы получить максимальную прибыль.

### Пример 2. Задача о смеси.

Нефтеперерабатывающий завод получает 4 полуфабриката:  $b$ , тыс. л алкилата;  $b$ , тыс. л крекинг-бензина;  $b$ , тыс. л бензина прямой перегонки и  $\bar{b}_4$  тыс. л изопентана.

В результате смешивания этих четырех компонентов в разных пропорциях получают 3 сорта бензина: бензин А - 2:3:5:2, бензин В - 3:1:2:1 и бензин С - 3:2:1:3. Стоимости одной тысячи литров указанных сортов бензина равны с, с, с, единиц соответственно. Определить план смешивания компонентов из условия получения максимальной прибыли.

Обозначим x<sub>i</sub> (i=1..3) - количество произведенных объемов бензина каждого вида. Прибыль можно подсчитать по формуле (целевая функция)  $Z = 12c_1x_1 + 7c_2x_2 + 8c_3x_3$  множители отражают объем смеси при сливании. Например, при сливании 2л алкилата, 3л крекинг-бензина, 5л бензина прямой перегонки и 2л изопентана получается 12л бензина  $A<sub>1</sub>$ 

Система ограничений:

$$
\begin{cases} 2x_1 + 3x_2 + 3x_3 \le b_1 \\ 3x_1 + x_2 + 2x_3 \le b_2 \\ 5x_1 + 2x_2 + x_3 \le b_3 \\ 2x_1 + x_2 + 3x_3 \le b_4 \end{cases}
$$

Необходимо найти оптимальную совокупность  $x_1$ ,  $x_2$ ,  $x_3$ , при которых Z максимальна.

### Транспортная задача

Имеется однородный груз, который нужно перевести с *п* складов на *т* заводов. Для каждого склада *і* известно, сколько в нём находится груза  $a_i$ , а для каждого завода известна его потребность  $b_i$  в грузе. Стоимость перевозки пропорциональна расстоянию от склада до завода (затраты на перевозку единицы груза  $c_{ii}$  от *i*-го склада до *j*-го завода известны). Требуется составить наиболее дешёвый план перевозки. Параметрами являются  $x_{ii}$  количества груза, перевезённого из *i*-го склада на *j*-й завод.

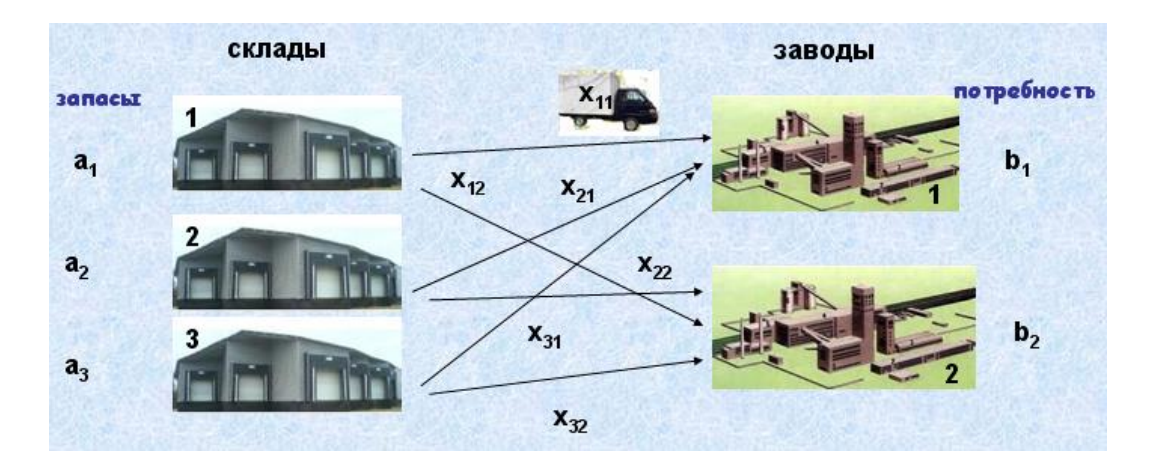

### **Пример 3.**

На двух складах имеется 11 и 14 единиц однородного груза. Три магазина нуждаются соответственно в 10, 8 и 7 единицах груза. Стоимость перевозки представлена в таблице. Составить план перевозок грузов с минимальными затратами.

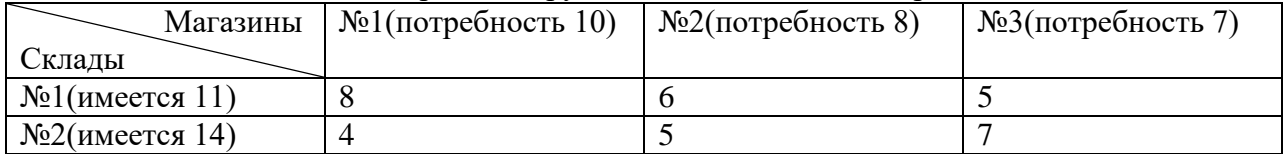

Целевая

функция (затраты): 
$$
Z = \sum_{i=1}^{2} \sum_{j=1}^{3} c_{ij}x_{ij} = 8x_{11} + 6x_{12} + 5x_{13} + 4x_{21} + 5x_{22} + 7x_{23}
$$

Система ограничений:

 $5x_{13} + 7x_{23} = 7$ I  $6x_{12} + 5x_{22} = 8$  $\overline{\phantom{a}}$  $4x_{21}^{11} + 5x_{22}^{12} + 7x_{23}^{13} \le 14$  $\begin{cases} 8x_{11} + 4x_{21} = 10 \end{cases}$  $8x_{11} + 6x_{12} + 5x_{13} \le 11$ 

### **Геометрическая интерпретация основной задачи ЛП**

Ограничения (2) можно переписать в виде  $y_i = b_i - \sum a_{i,i} x_i \ge 0$  $a_i b_i - \sum_{i}^{n} a_{ij} x_j \geq$ *j*  $y_i = b_i - \sum a_{ij} x_j \ge 0$ . Каждое такое ограничение определяет в n-мерном пространстве полупространство точек  $(x_1, x_2, ..., x_n)$  с одной стороны от плоскости  $y_i = b_i - \sum a_{ii} x_i = 0$ 1  $b_i - \sum_{j=1}^{n} a_{ij} x_j =$ *j*  $y_i = b_i - \sum a_{ij} x_j = 0$  и на самой плоскости. Точки на пересечении всех таких полупространств образуют в n-мерном пространстве выпуклый многогранник – «симплекс».

Значение целевой функции  $Z = c_1 x_1 + c_2 x_2 + \ldots + c_n x_n$  в некоторой точке n-мерного пространства  $(x_1^1, x_2^1, \ldots, x_n^1)$ 2 1  $x_1^1, x_2^1, \ldots x_n^1$ ) можно рассматривать как расстояние от этой точки до плоскости  $Z = c_1 x_1 + c_2 x_2 + ... + c_n x_n = 0$ , проходящей через начало координат. Передвигая эту плоскость параллельно самой себе так, чтобы она проходила через вершины

симплекса, можно найти Z=min для ближайшей к началу координат вершины симплекса и Z=max - для самой удаленной от начала координат вершины.

Пример геометрической интерпретации задачи ЛП Решим задачу

 $x_1 + 2x_2 \Rightarrow$  max  $-x_1 + x_2 \leq 1$ ,  $x_1 - 2x_2 \leq 1$ ,  $x_1 + x_2 \leq 3$ ,  $x_1 \geq 0$ ,  $x_2 \geq 0$ .

Рассмотрим сначала область пространства, точки которого удовлетворяют ограничениям задачи:

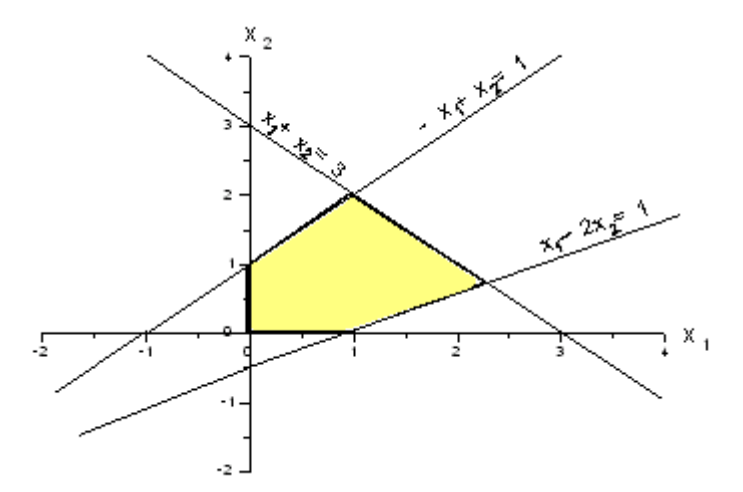

Так как переменных только две, эта область пространства(симплекс) является плоской фигурой и ограничена прямыми.

Целевая функция также может быть построена на этом рисунке. Изобразим на нем  $Z=0$ ,  $Z=4$   $\mu Z=5$ 

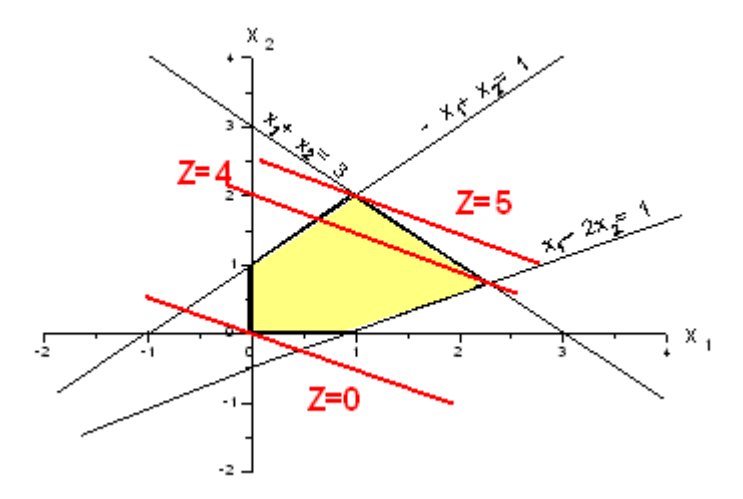

Очевидно, что прямая Z=5 проходит через наиболее удаленную от начала координат точку, удовлетворяющую ограничениям. Эта вершина является пересечением прямых

 $x_1 \cdot x_2$  –  $\cdot$ <br>  $-x_1 + x_2 = 1$  и соответствует x<sub>1</sub>=1, x<sub>2</sub>=2, что и является оптимальным планом.

### Симплекс-метод

Итак, задача состоит в подборе проектных параметров х<sub>1</sub>, х<sub>2</sub>,..., х<sub>n</sub>, минимизирующих линейную целевую функцию

 $Z = c_1 x_1 + c_2 x_2 + \ldots + c_n x_n$ 

При заданных ограничениях в виде системы неравенств

 $a_{11}x_1 + a_{12}x_2 + \ldots + a_{1n}x_n \leq b_1,$  $a_{21}x_1 + a_{22}x_2 + \ldots + a_{2n}x_n \leq b_2,$  $a_{m1}x_1 + a_{m2}x_2 + \ldots + a_{mn}x_n \leq b_m$ .

Если в задаче нужно найти максимум целевой функции, никаких принципиальных отличий в методе решения не будет, так как максимум функции Z будет соответствовать минимуму функции -Z (см. рис.)

На первом этапе запишем ограничения в виде равенств:

преобразуются в равенства путем Неравенства введения дополнительных неотрицательных балансовых переменных.

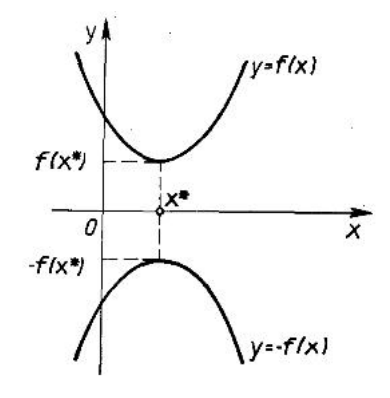

 $a_{11}x_1 + a_{12}x_2 + ... + a_{1n}x_n \leq b_1 \rightarrow a_{11}x_1 + a_{12}x_2 + ... + a_{1n}x_n + x_{n+1} = b_1$ 

Число параметров при этом увеличится, но принципиально ничего не меняется. В дальнейшем будем считать, что ограничения являются системой m уравнений, содержащих n параметров, коэффициенты ај пронумеруем двумя индексами (номером уравнения и номером параметра).

Таким образом, система ограничений имеет вид:

 $a_{11}x_1 + a_{12}x_2 + \ldots + a_{1n}x_n = b_1$  $a_{21}x_1 + a_{22}x_2 + \ldots + a_{2n}x_n = b_2,$  $a_{m1}x_1 + a_{m2}x_2 + \ldots + a_{mn}x_n = b_m.$  $(4)$ 

Считаем, что:

- Уравнения в системе (4) линейно независимы (нельзя выразить одни уравнения как комбинацию других - такие уравнения отбрасываются)
- Система совместна (т.е. среди уравнений нет противоречивых)
- Считаем, что m<n, так как при m=n система имеет одно решение (набор  $x_1, x_2,...,$ x<sub>n</sub>) и целевую функцию Z нельзя оптимизировать.

Из первого уравнения системы (4) можно выразить х<sub>1:</sub>

$$
x_1 = \frac{b_1}{a_{11}} - \frac{a_{12}}{a_{11}}x_2 - \dots - \frac{a_{1m}}{a_{11}}x_m - \frac{a_{1m+1}}{a_{11}}x_{m+1} - \dots - \frac{a_{1n}}{a_{11}}x_n
$$

Обозначим

$$
p_1 = \frac{b_1}{a_{11}} - \frac{a_{12}}{a_{11}} x_2 - \dots - \frac{a_{1m}}{a_{11}} x_m; \quad q_{1,m+1} = -\frac{a_{1m+1}}{a_{11}}; \quad \dots q_{1,n} = -\frac{a_{1n}}{a_{11}}
$$

Тогла

 $x_1 = p_1 + q_{1,m+1}x_{m+1} + ... + q_{1,n}x_n$ 

Выразим соответствующий параметр в каждом уравнении  $x_1 = p_1 + q_{1,m+1}x_{m+1} + q_{1,m+2}x_{m+2} + \ldots + q_{1n}x_n,$  $x_2 = p_2 + q_{2,m+1}x_{m+1} + q_{2,m+2}x_{m+2} + \ldots + q_{2n}x_n,$  $x_m = p_m + q_{m, m+1}x_{m+1} + q_{m, m+2}x_{m+2} + \ldots + q_{mn}x_n.$  $(5)$ 

Набор х1, х2,..., х<sub>m</sub> назовём базисными параметрами: Набор х<sub>m+1</sub>, х<sub>m+2</sub>,..., х<sub>n</sub> назовём свободными параметрами. Целевая функция также записывается через свободные параметры:  $Z = d_0 + d_{m+1}x_{m+1} + d_{m+2}x_{m+2} + ... d_nx_n$  (6)

Выберем начальные значения параметров  $x_1=0, x_2=0,..., x_m=0,..., x_n=0$ Тогда из (3) получим:  $x_1 = p_1, \dots, x_m = p_m, x_{m+1} = 0, \dots, x_n = 0.$ 

Значение целевой функции из (6) Z=d<sub>0</sub>

Но это значение, скорее всего неоптимально (не достигло минимума). Ведь параметры больше нуля и, если какое-нибудь из  $d_{m+1}$ ,  $d_{m+2}$  ...  $d_n$  <0, значение Z можно уменьшить.

 $(*)$ Будем считать, что  $d_{m+1}$ <0.

Тогда, при увеличении х<sub>m+1</sub>, целевая функция - уменьшится. Однако, найденное  $x_{m+1}$  нельзя бесконечно увеличивать, так как в системе (5) базисные параметры  $x_i$  могут стать отрицательными.

Новое значение 
$$
x_{m+1}^{(1)}
$$
 найдем из соотношений:  
\n $p_i + q_{i, m+1} x_{m+1}^{(1)} \ge 0, \quad i = 1, 2, ..., m.$ 

Причем, среди всех отрицательных выберем  $q_{i,m+1}$ , соответствующее наименьшему  $\left| p_i / q_{i,m+1} \right|$  Пусть это  $q_{j,m+1}$ , Обозначим  $Q = q_{i,m+1}$ 

$$
P = p_j
$$

Тогда новым опорным решением будет

$$
x_i = p_i - \frac{P}{Q} q_{i, m+1}, \quad i = 1, \dots, j-1, j+1, \dots, m,
$$
 *Hobole Gasuchb*

$$
x_j = 0, \qquad x_{m+2} = 0, \quad \ldots, \quad x_n = 0.
$$
   
HoB E CBOJH E D  
Tagamerph

Целевая функция

$$
Z^{(1)} = d_0 - d_{m+1} \frac{P}{Q}
$$

-уменьшилась, т.к.  $P>0$ ,  $Q<0$ ,  $d_{m+1}<0$ 

Перепишем систему уравнений (5) для новых базисных параметров, а целевую функцию (6) –через новые свободные и повторим процедуру с шага (\*). Будем повторять, пока целевая функция не станет минимальной.

Простое описание симплекс-метода для конкретного примера можно найти на странице [http://abc.vvsu.ru/Books/ebooks\\_iskt/%D0%AD%D0%BB%D0%B5%D0%BA%D1%82%D1%](http://abc.vvsu.ru/Books/ebooks_iskt/%D0%AD%D0%BB%D0%B5%D0%BA%D1%82%D1%80%D0%BE%D0%BD%D0%BD%D1%8B%D0%B5%D1%83%D1%87%D0%B5%D0%B1%D0%BD%D0%B8%D0%BA%D0%B8/%D0%98%D1%81%D1%81%D0%BB%D0%B5%D0%B4%D0%BE%D0%B2%D0%B0%D0%BD%D0%B8%D0%B5%20%D0%BE%D0%BF%D0%B5%D1%80%D0%B0%D1%86%D0%B8%D0%B9/fmi.asf.ru/vavilov/sm6.htm) [80%D0%BE%D0%BD%D0%BD%D1%8B%D0%B5%D1%83%D1%87%D0%B5%D0%B1%](http://abc.vvsu.ru/Books/ebooks_iskt/%D0%AD%D0%BB%D0%B5%D0%BA%D1%82%D1%80%D0%BE%D0%BD%D0%BD%D1%8B%D0%B5%D1%83%D1%87%D0%B5%D0%B1%D0%BD%D0%B8%D0%BA%D0%B8/%D0%98%D1%81%D1%81%D0%BB%D0%B5%D0%B4%D0%BE%D0%B2%D0%B0%D0%BD%D0%B8%D0%B5%20%D0%BE%D0%BF%D0%B5%D1%80%D0%B0%D1%86%D0%B8%D0%B9/fmi.asf.ru/vavilov/sm6.htm) [D0%BD%D0%B8%D0%BA%D0%B8/%D0%98%D1%81%D1%81%D0%BB%D0%B5%D0%](http://abc.vvsu.ru/Books/ebooks_iskt/%D0%AD%D0%BB%D0%B5%D0%BA%D1%82%D1%80%D0%BE%D0%BD%D0%BD%D1%8B%D0%B5%D1%83%D1%87%D0%B5%D0%B1%D0%BD%D0%B8%D0%BA%D0%B8/%D0%98%D1%81%D1%81%D0%BB%D0%B5%D0%B4%D0%BE%D0%B2%D0%B0%D0%BD%D0%B8%D0%B5%20%D0%BE%D0%BF%D0%B5%D1%80%D0%B0%D1%86%D0%B8%D0%B9/fmi.asf.ru/vavilov/sm6.htm) [B4%D0%BE%D0%B2%D0%B0%D0%BD%D0%B8%D0%B5%20%D0%BE%D0%BF%D0%](http://abc.vvsu.ru/Books/ebooks_iskt/%D0%AD%D0%BB%D0%B5%D0%BA%D1%82%D1%80%D0%BE%D0%BD%D0%BD%D1%8B%D0%B5%D1%83%D1%87%D0%B5%D0%B1%D0%BD%D0%B8%D0%BA%D0%B8/%D0%98%D1%81%D1%81%D0%BB%D0%B5%D0%B4%D0%BE%D0%B2%D0%B0%D0%BD%D0%B8%D0%B5%20%D0%BE%D0%BF%D0%B5%D1%80%D0%B0%D1%86%D0%B8%D0%B9/fmi.asf.ru/vavilov/sm6.htm) [B5%D1%80%D0%B0%D1%86%D0%B8%D0%B9/fmi.asf.ru/vavilov/sm6.htm.](http://abc.vvsu.ru/Books/ebooks_iskt/%D0%AD%D0%BB%D0%B5%D0%BA%D1%82%D1%80%D0%BE%D0%BD%D0%BD%D1%8B%D0%B5%D1%83%D1%87%D0%B5%D0%B1%D0%BD%D0%B8%D0%BA%D0%B8/%D0%98%D1%81%D1%81%D0%BB%D0%B5%D0%B4%D0%BE%D0%B2%D0%B0%D0%BD%D0%B8%D0%B5%20%D0%BE%D0%BF%D0%B5%D1%80%D0%B0%D1%86%D0%B8%D0%B9/fmi.asf.ru/vavilov/sm6.htm)